## **1006. Vessel Passenger Information Registration**

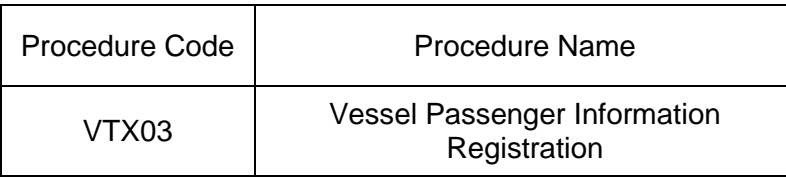

## 1. Procedure Outline

Register, correct or delete the passenger information related to the vessel for each Voyage Number linked to this ship. Up to 8,000 passengers can be entered by repeatedly performing the "Vessel Passenger Information Registration (VTX03)" procedure.

2. Implementer

Carrier, Shipping Agent

- 3. Limits
	- [1] The maximum number of passengers to be entered in one procedure is 1,500.
	- [2] The maximum number of passengers to be registered for one Vessel Code and Voyage Number (1) is 8,000.
	- [3] The maximum number of pages to be registered for one Vessel Code and Voyage Number (1) is 6.
- 4. Input Conditions
	- (1) Implementer verification
		- [1] The implementer is a user already registered in the system.
		- [2] If the implementer is a Carrier, the implementer (Carrier) must be the same company as the Vessel Operator that has been registered in the vessel database.
		- [3] If the implementer is a Shipping Agent and the vessel operation information needs to be registered, corrected or deleted, the Vessel Operator registered in the vessel database and the consignment relationship must be registered at the port in Japan. However, this condition is not applied if the consignment relationship for each port is registered.
	- (2) Input field verification
		- (A) Individual field verification
			- Refer to the "List of Input Fields".
		- (B) Data linkage verification Refer to the "List of Input Fields".
	- (3) Vessel database verification
		- [1] The entered Vessel Code exists in the vessel database.
		- [2] "Delete flag" is not set up for the vessel database.
		- [3] The vessel is registered as a coastal vessel.
	- (4) Vessel operation database verification
		- [1] The vessel operation information for the entered Vessel Code and the Voyage Number (1) exist in the vessel operation database.
		- [2] "Delete flag" is not set up for the vessel operation database.
	- (5) Maritime passenger database verification
		- (A) Registration
			- [1] The passenger information for the entered Vessel Code and the Voyage Number (1) do not exist in the maritime passenger database.
			- [2] The entered Vessel Code, Voyage Number (1) and Page Number are not yet registered.
			- [3] "Entry Completion Display" is not registered in the preceding page.
- (B) Correction
	- [1] The passenger information for the entered Vessel Code and the Voyage Number (1) exist in the maritime passenger database.
	- [2] The Vessel Code, Voyage Number (1) and the Page Number have been registered.
	- [3] "Entry Completion Display" is not registered in the preceding page.
	- [4] "Delete flag" is not set up for the maritime passenger database.
- (C) Deletion
	- [1] The passenger information of the entered Vessel Code and the Voyage Number (1) exist in the maritime passenger database.
	- [2] "Delete flag" is not set up for the maritime passenger database.
- 5. Processing Details
	- (1) Input verification

Check if the above-mentioned input information is satisfied, successfully completed it if they are met, and carries out subsequent process after specifying "00000-0000-0000" for the Process Result Code.

An error shall be declared if it is not satisfied, and outputs the Process Result Output after specifying a value other than "00000-0000-0000" for the Process Result Code. (Refer to "list of Process Result Codes" for the error contents.)

- (2) Maritime passenger database process
	- (A) Registration
		- [1] Register the information for the entered Vessel Code and the Voyage Number (1) in the maritime passenger database.
		- [2] Register the entered contents.
	- (B) Correction

Update the maritime passenger database with the entered contents for the entered Vessel Code and the Voyage Number (1).

(C) Deletion

Delete the information for the entered Vessel Code and the Voyage Number (1) from the maritime passenger database.

(3) Output procedure for output information

Output procedure for output information mentioned below will be carried out. Refer to the "List of Output Fields" for the output fields.

## 6. Output Information

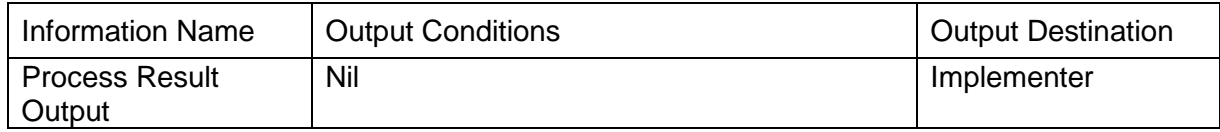

## 7. Special Notes

(1) When there are some Vessel Passenger Information Registration columns in which all specific items<sup>\*1</sup> are empty, the system deletes those columns.

Due to filling empty columns process, there is a case that registered page number is different from the time entered. This happen when Vessel Passenger Information Registration has been on plurality pages and there are some empty columns between them.

(\*1) Refer to the items from No.6 to 19 of "List of Input Fields".

- (2) If the vessel operation information is deleted, the passenger information linked to the Vessel Code and Voyage Number (1) are deleted from the system.
- (3) The system can register the number of passengers in each Page Number as follows:

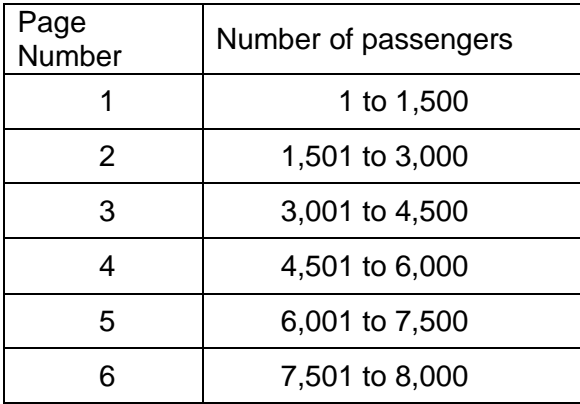